## PASS BY POINTER

Complex but very useful

Delroy A. Brinkerhoff

## SIMPLE DATA

C++ MEMORY

```
void func(int* p);
int main()
{
   int a = 5; // step 1
   func(\&a); // step 2
}
void func(int* p)
{
   *_{p} = *_{p} + 1; // step 3
} // step 4
```
## 5 |||| 5 || || 6 || || || 6  $0x12$  |  $0x12$ a a a a p | | p  $\overline{0x12}$  |  $\overline{0x124}$  |  $\overline{0x124}$  |  $\overline{0x12}$ 0x34 0x34 step 1 define a step 2 call func step 3 run func step 4 return Time 0x12  $*^{p}$  6  $*^{p}$

## STRUCTURED DATA

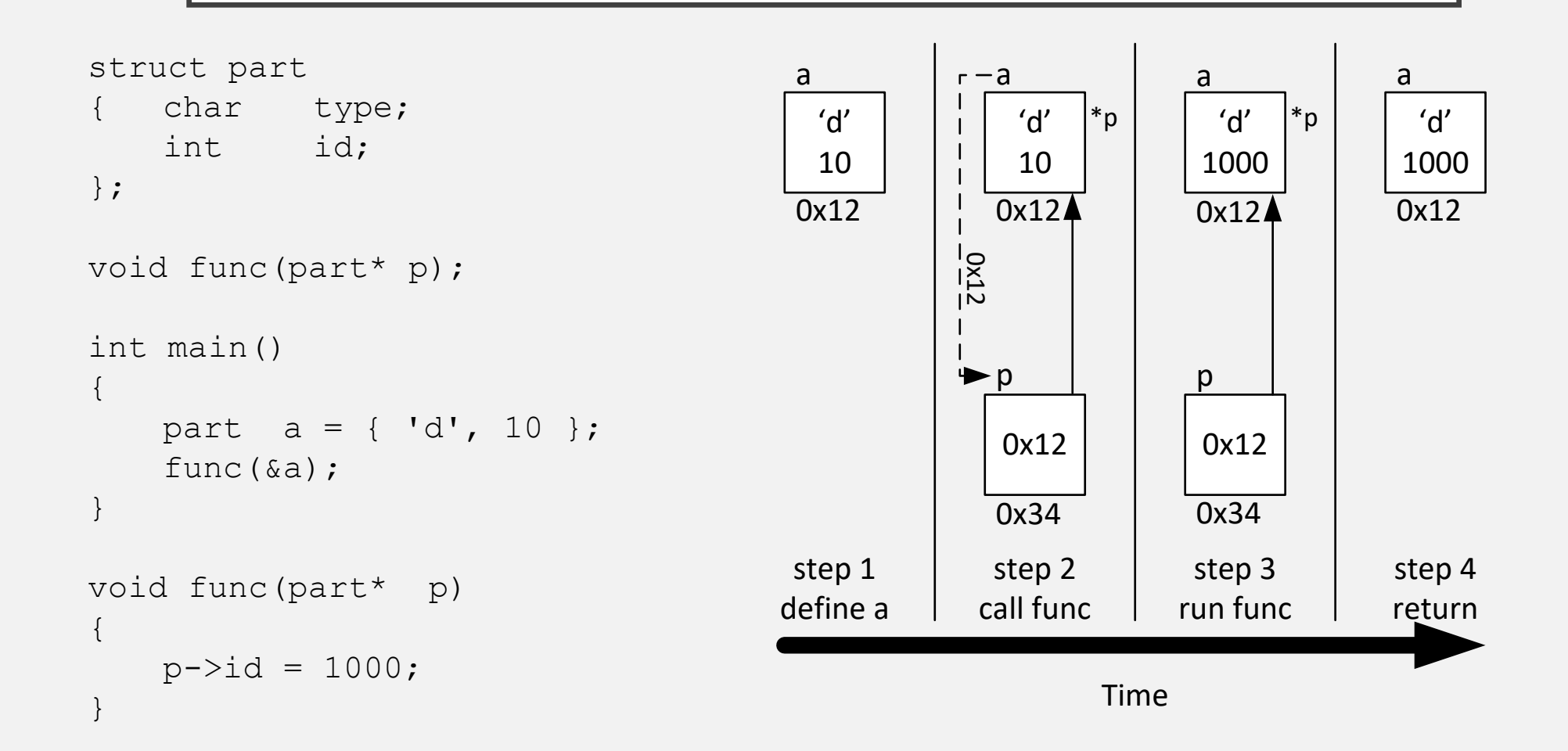